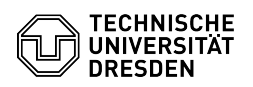

## ELSE: Mittel freigeben / Offene Aufgaben in Ihrer ELSE-Inbox

03.07.2024 13:25:17

## **FAQ-Artikel-Ausdruck**

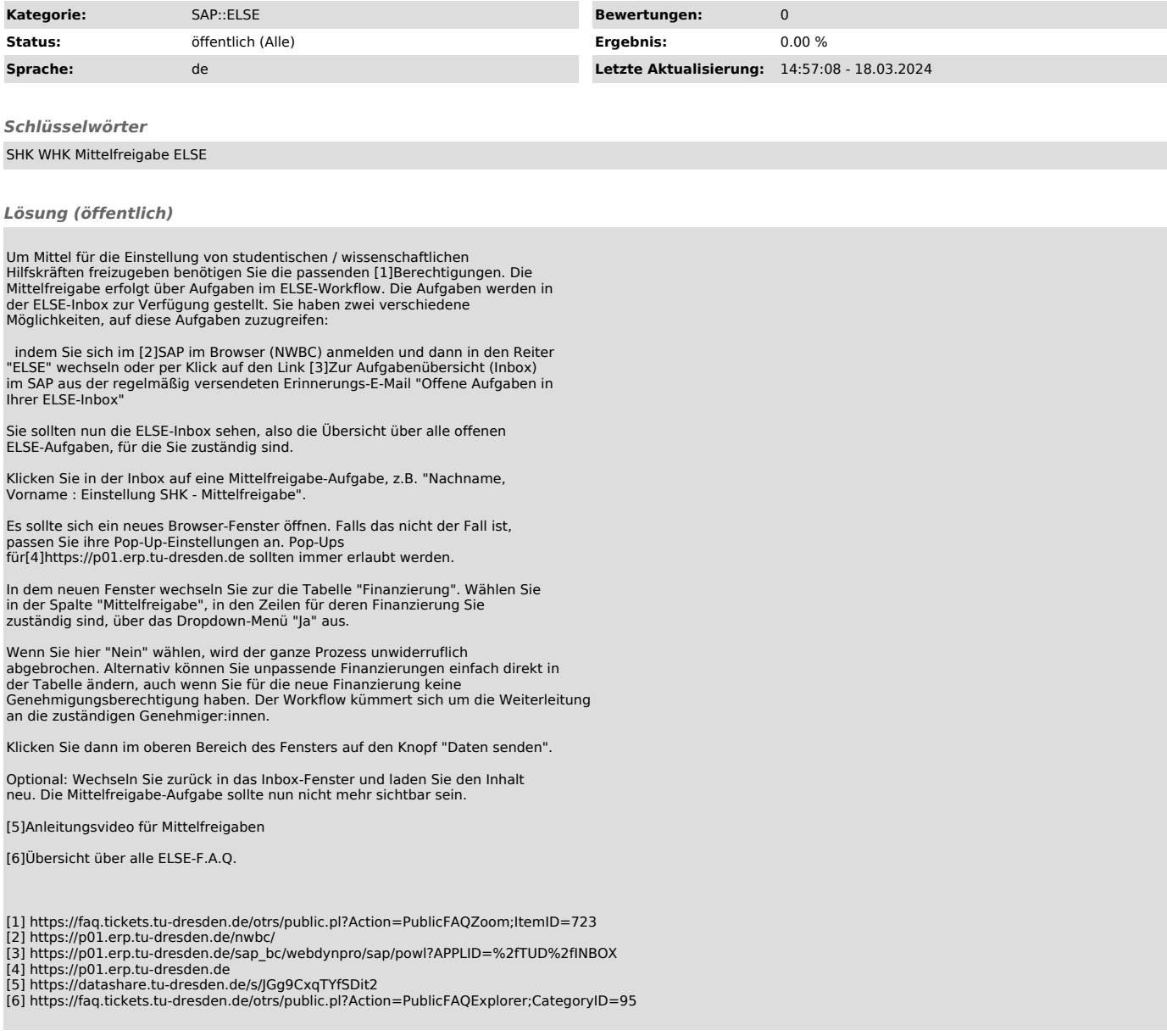